### Melhores momentos

# Registros e structs

#### structs.

struct { int dia; int mes; int ano; } aniversario ;

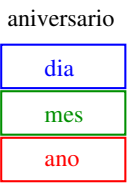

AULA 5

# Registros e structs

Para não repetir "struct ..." o tempo todo podemos definir uma abreviatura via typedef:

```
struct data {
  int dia;
  int mes;
  int ano;
} ;
typedef struct data Data;
Data aniversario;
Data casamento;
```
# Registros e structs

É fácil atribuirmos valores aos campos de uma estrutura:

> aniversario.  $dia = 31$ ; aniversario.mes = 8; aniversario.ano = 1998;

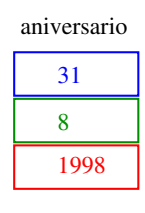

# Endereços e Ponteiros

PF Apêndice D

http://www.ime.usp.br/~pf/algoritmos/aulas/pont.html

The C programming Language Brian W. Kernighan e Dennis M. Ritchie Prentice-Hall

AULA 5

## **Enderecos**

A memória de qualquer computador é uma sequência de bytes. Os bytes são numerados sequencialmente.

O número de um byte é o seu endereço.

Cada objeto na memória do computador ocupa um certo número de bytes consecutivos.

```
printf("sizeof(char) =%d\n", sizeof(char));
printf("sizeof(int) =%d\n", sizeof(int));
printf("sizeof(float) =%d\n", sizeof(float));
printf("sizeof(double)=%d\n", sizeof(double));
printf("sizeof(char*) =%d\n", sizeof(char*));
printf("sizeof(int*) =%d\n", sizeof(int*));
```
#### 

#### Endereços

Cada objeto na memória do computador tem um endereço

Por exemplo, depois das declarações

char c; int i; struct { int x, y; } ponto; int  $v[4]$ ;

KID KIN KEY KEY E 1990

#### Endereço de uma variável

O endereço de uma variável é dado pelo operador &.

Se i é uma variável então &i é o seu endereço.

No exemplo anterior

&i vale 0xbffd4998

&ponto vale 0xbffd4990

&ponto.x vale 0xbffd4990

&v[0] vale 0xbffd4980

#### Endereços

A memória de qualquer computador é uma sequência de bytes. Os bytes são numerados sequencialmente.

O número de um byte é o seu endereço.

Cada objeto na memória do computador ocupa um certo número de bytes consecutivos.

```
sizeof(char) = 1sizeof(int) =4sizeof(fload) = 4sizeof(double)=8
sizeof(char*) = 4sizeof(int*) = 4
```
# **Enderecos**

**HORROR REPORTED DE SONO** 

Cada objeto na memória do computador tem um endereço

os endereços das variáveis poderiam ser

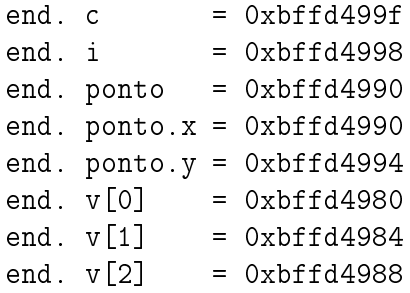

#### scanf

O segundo argumento da função de biblioteca scanf é o endereço da posição na memória onde devem ser depositados os objetos lidos no dispositivo padrão de entrada:

int i;  $scanf("%d", \&i);$ printf("end.  $i=\gamma_p$  cont.  $i=\gamma_d$ ",  $(void*)&i, i);$ 

 $\gamma_{\rm p}$  = imprime endereço

 $\mathcal{A} \otimes \mathcal{B} \rightarrow \mathcal{A} \otimes \mathcal{B} \rightarrow \mathcal{A} \otimes \mathcal{B} \rightarrow \mathcal{B} \otimes \mathcal{B} \rightarrow \mathcal{B} \otimes \mathcal{B} \otimes \mathcal{C}$ 

#### Ponteiros

Um **ponteiro** (= apontador =  $\text{pointer}$ ) é um tipo especial de variável que armazena endereços.

Um ponteiro pode ter o valor especial

#### NULL

que não é o endereço de lugar algum.

A constante NULL está definida no arquivo-interface stdlib e seu valor é 0 na maioria dos computadores.

# Ponteiros

Se um ponteiro p armazena o endereço de uma variável i, podemos dizer "p aponta para i" ou "p é o endereço de i"

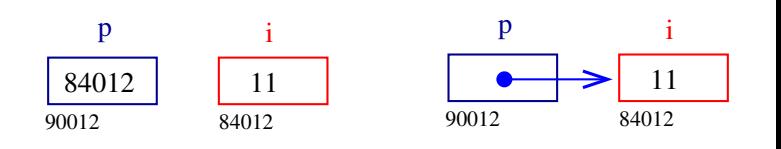

### Ponteiros

Há vários tipos de ponteiros: para caracteres, para inteiros, para ponteiros para inteiros, ponteiros para registros etc.

Para declarar um ponteiro p para um inteiro, escrevemos

int \*p;

Para declarar um ponteiro p para uma estrutura ponto, escrevemos

```
struct ponto *p;
```
**Exemplos** 

Outro exemplo bobo:

int \*p; int \*\*r; /\* r e' um ponteiro para um ponteiro para um inteiro \*/  $p = k a$ ; /\* p aponta para a \*/  $r = kp$ ; /\* r aponta para p e \*r aponta para a \*/  $c = **r + b;$ 

```
KORK@RKERKER E 1990
```
# Ponteiros

Se um ponteiro p tem valor diferente de NULL então

\*p

é o valor do objeto apontado por p.

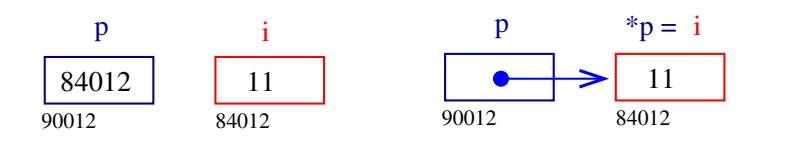

**KER KØR KER KER EL KORO** 

**Exemplos** 

Eis um jeito bobo de fazer " $c = a + b$ ":

int \*p; /\* p e' um ponteiro para um inteiro \*/ int \*q;  $p = k a$ ; /\* o valor de  $p e'$  o endereco de a  $*/$  $q = \&b$  /\* q aponta para b \*/  $c = *p + *q;$ 

 $\mathcal{A} \otimes \mathcal{B} \rightarrow \mathcal{A} \otimes \mathcal{B} \rightarrow \mathcal{A} \otimes \mathcal{B} \rightarrow \mathcal{B} \otimes \mathcal{B} \rightarrow \mathcal{B} \otimes \mathcal{B} \otimes \mathcal{C}$ 

**INDIA 4 - 1994 - 1995** 

#### Troca errada

```
void troca (int i, int j) /* errado! */
{
  int temp;
  temp = i;i = j;j = temp;}
```
Chamada da função

```
a = 10; b = 20;
troca(a,b);
```
# Vetores e endereços

Em C, existe uma relação muuuiito grande entre ponteiros e vetores. A declaração

int v[10];

define um bloco de 10 objetos consecutivos na memória de nomes

 $v[0], v[1], \ldots, v[9]$ 

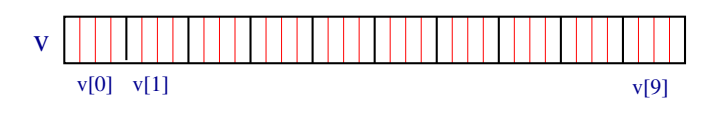

# Aritmética de ponteiros

Se p aponta para um elemento do vetor, estão p+1 aponta para o elemento seguinte, p+i aponta para o i-ésimo elemento depois de p, p-i para o i-ésimo elemento antes de p.

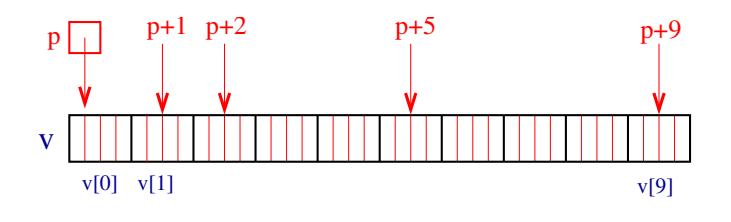

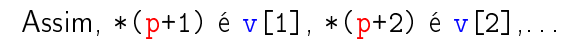

KO K KOK KE K KE K LE LIDAQ

.<br>세계 : 10 시 로 / 시 로 / *1* 시 이 이 이

# Troca certa

```
void troca (int *i, int *j) /* certa! */
{
   int temp;
   temp = *i;*i = *j;
   *j = temp;}
Chamada da função
    a = 10; b = 20;
   troca(& a, & b);
```
# Vetores e endereços

Suponha que p é um ponteiro para um inteiro int \*p; então a atribuição  $p = \&v[0];$ faz com p contenha o endereço de  $v[0]$ 

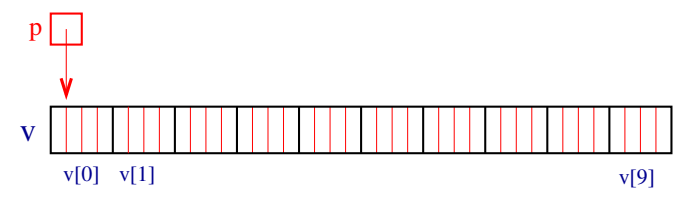

### Aritmética de ponteiros

(□) (@)

)<br>이 사람이 사람이 있을

O significado de "somar 1 a um ponteiro" é que p+1 aponta para o próximo objeto, independente do númerod e bytes do objeto.

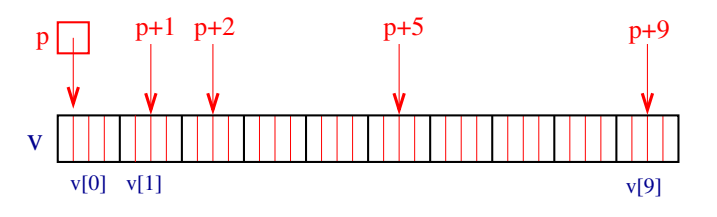

Assim,  $*(p+1)$  é  $v[1]$ ,  $*(p+2)$  é  $v[2]$ ,...

**CONTRACTOR EL GOOD** 

# Aritmética de ponteiros e índices

Em C, o nome de um vetor é sinônimo da posição do primeiro elemento.

Assim, se declararmos

int v[10];

então v é o mesmo que &v<sup>[0]</sup>.

Desta forma, as atribuições

"
$$
p = \& v[0]; " e "p = v;"
$$

são equivalentes.

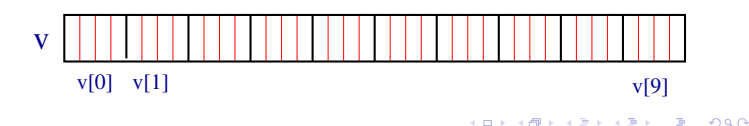

#### Aritmética de ponteiros e índices

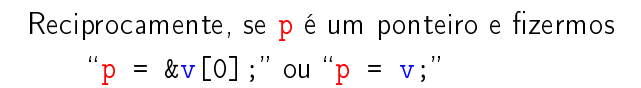

então

p[1] é o mesmo que v[1],  $p[2]$  é o mesmo que  $v[2]$ ,...

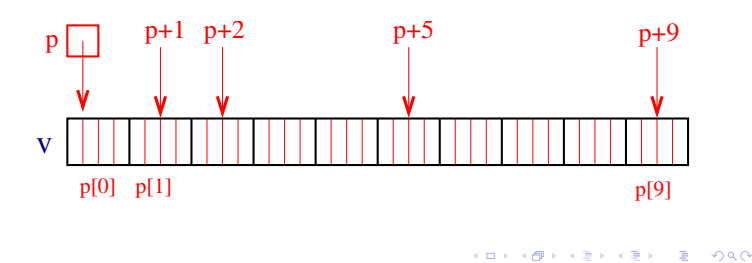

Vetores como parâmetros

Como parâmetros formais de uma função,

char s[ ];

e

```
char *s;
```
são equivalentes. O Kernighan e Ritchie preferem a segunda pois diz mais explicitamente que a variável é um apontador. Outro exemplo

int main(int argc, char \*\*argv);

# Aritmética de ponteiros e índices

Como v é sinônimo do endereço do início do vetor então

" $v[i]$ " e " $*(v+i)$ "

são duas maneiras equivalentes de nos referirmos ao mesmo elemento do vetor.

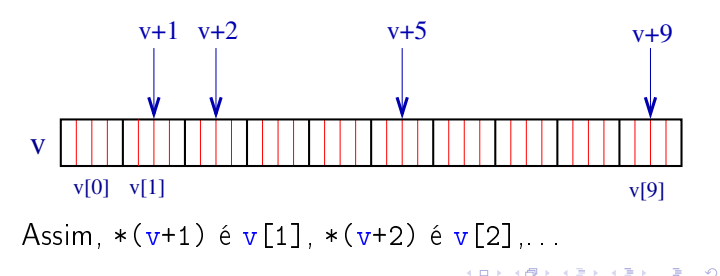

#### Diferença entre ponteiros e nome de vetor

Enquanto um ponteiro é uma variável que podemos alterar o seu conteúdo escrevendo, por exemplo

"p++;" ou "p = 
$$
\&v[3]
$$
;",

o nome de um vetor não é uma variável. Portanto, contruções como

$$
''v^{++}
$$
; " ou "v = v+2;"

são ilegais.

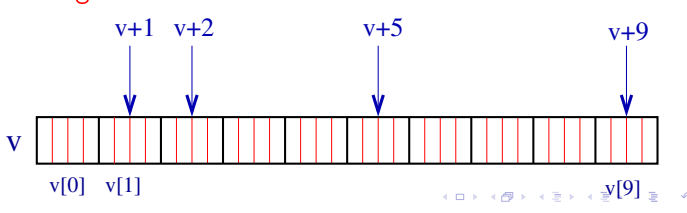

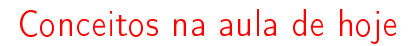

 $\blacktriangleright$  Endereços: a memória é um vetor e o índice desse vetor onde está uma variável é o endereço da variável.

Com o operador & obtemos o endereço de uma variável.

Exemplos:

- ► &i é o endereco de i
- <sup>I</sup> &ponto é o endereço da estrutura ponto
- ► &v[2] é o endereço de v[2]

# Conceitos na aula de hoje

Ponteiros: são variáveis que armazenam endereços.

Exemplos:

```
int *p; /* ponteiro para int*/
char *q; /* ponteiro para char*/
double *r; /* ponteiro para double*/
```
Dereferenciação: Se p aponta para a variável i, então \*p é sinônimo de i.

Exemplo:

```
p = \& i; /* p aponta para i/
(xp)++; é o mesmo que i++;
```
# Conceitos na aula de hoje

- $\triangleright$  Aritmética de ponteiros: se p é um apontador para um double e o seu contéudo é 64542, então p+1 é 64550, pois um double ocupa 8 bytes (no meu computador...).
- <sup>I</sup> Vetores e ponteiros: o nome de um vetor é sinônimo do endereço da posição inicial do vetor. Exemplo:

char nome[124]; nome é sinônimo de &nome[0] nome+1 é sinônimo de &nome[1] nome+2 é sinônimo de &nome[2] . . .